Pham 4663

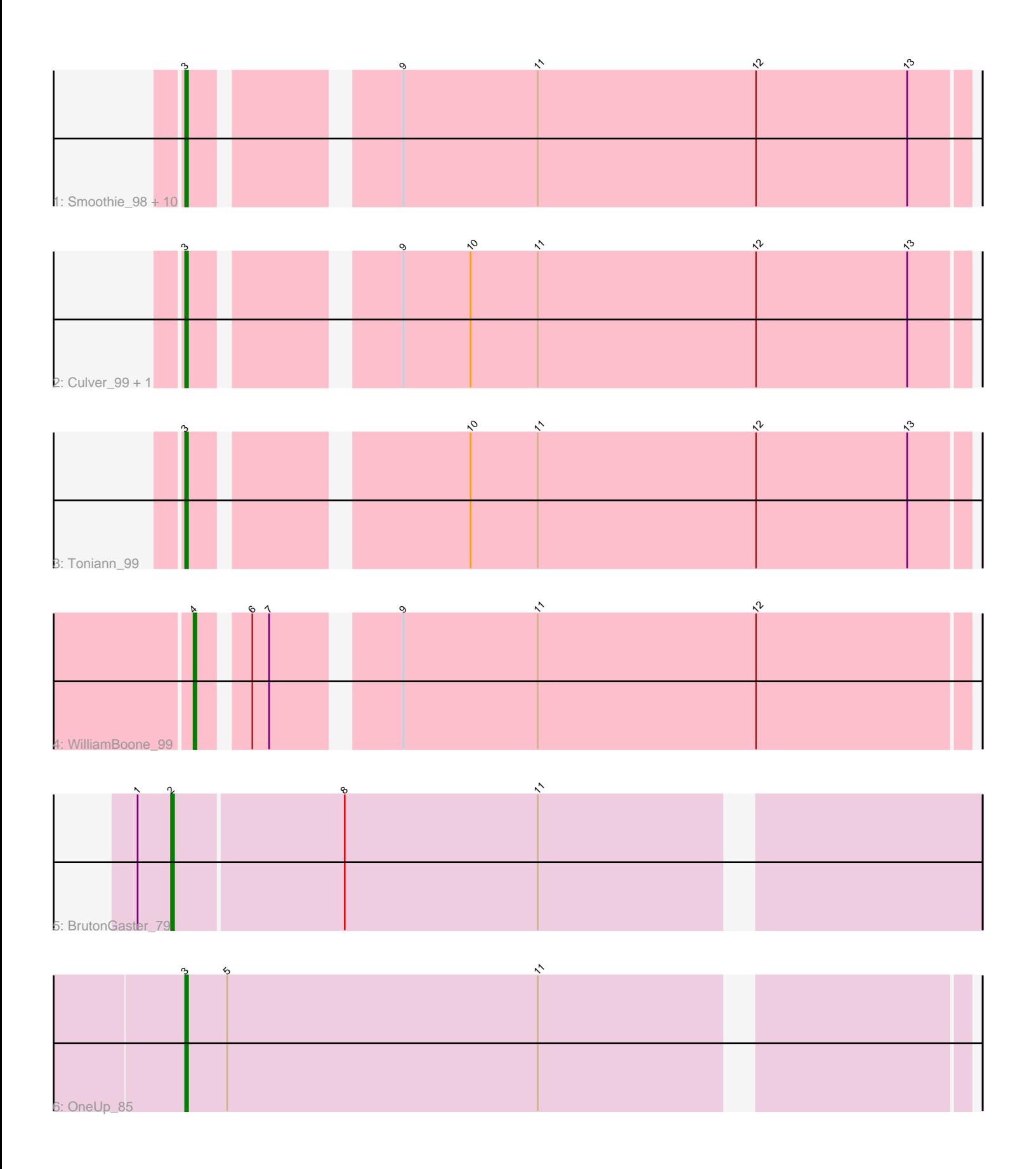

Note: Tracks are now grouped by subcluster and scaled. Switching in subcluster is indicated by changes in track color. Track scale is now set by default to display the region 30 bp upstream of start 1 to 30 bp downstream of the last possible start. If this default region is judged to be packed too tightly with annotated starts, the track will be further scaled to only show that region of the ORF with annotated starts. This action will be indicated by adding "Zoomed" to the title. For starts, yellow indicates the location of called starts comprised solely of Glimmer/GeneMark auto-annotations, green indicates the location of called starts with at least 1 manual gene annotation.

# Pham 4663 Report

This analysis was run 07/09/24 on database version 566.

Pham number 4663 has 17 members, 3 are drafts.

Phages represented in each track:

• Track 1 : Smoothie\_98, Engineer\_98, Lozinak\_97, PhinkBoden\_96, Cucurbita\_98, Miskis\_95, Norvs\_99, Aphelion\_98, Abscondus\_96, Bachita\_99, Dusty\_94 • Track 2 : Culver\_99, ClubL\_98 • Track 3 : Toniann 99 • Track 4 : WilliamBoone 99 • Track 5 : BrutonGaster\_79

• Track 6 : OneUp 85

## **Summary of Final Annotations (See graph section above for start numbers):**

The start number called the most often in the published annotations is 3, it was called in 12 of the 14 non-draft genes in the pham.

Genes that call this "Most Annotated" start: • Abscondus\_96, Aphelion\_98, Bachita\_99, ClubL\_98, Cucurbita\_98, Culver\_99, Dusty\_94, Engineer\_98, Lozinak\_97, Miskis\_95, Norvs\_99, OneUp\_85, PhinkBoden\_96, Smoothie\_98, Toniann\_99,

Genes that have the "Most Annotated" start but do not call it:

•

Genes that do not have the "Most Annotated" start: • BrutonGaster\_79, WilliamBoone\_99,

### **Summary by start number:**

Start 2:

- Found in 1 of 17 ( 5.9% ) of genes in pham
- Manual Annotations of this start: 1 of 14
- Called 100.0% of time when present
- Phage (with cluster) where this start called: BrutonGaster\_79 (CQ2),

Start 3:

• Found in 15 of 17 ( 88.2% ) of genes in pham

- Manual Annotations of this start: 12 of 14
- Called 100.0% of time when present

• Phage (with cluster) where this start called: Abscondus 96 (CQ), Aphelion 98 (CQ1), Bachita\_99 (CQ1), ClubL\_98 (CQ1), Cucurbita\_98 (CQ1), Culver\_99 (CQ1), Dusty\_94 (CQ), Engineer\_98 (CQ1), Lozinak\_97 (CQ1), Miskis\_95 (CQ), Norvs\_99 (CQ), OneUp\_85 (CQ2), PhinkBoden\_96 (CQ1), Smoothie\_98 (CQ1), Toniann\_99 (CQ1),

Start 4:

- Found in 1 of 17 ( 5.9% ) of genes in pham
- Manual Annotations of this start: 1 of 14
- Called 100.0% of time when present
- Phage (with cluster) where this start called: WilliamBoone\_99 (CQ1),

#### **Summary by clusters:**

There are 3 clusters represented in this pham: CQ2, CQ1, CQ,

Info for manual annotations of cluster CQ: •Start number 3 was manually annotated 1 time for cluster CQ.

Info for manual annotations of cluster CQ1: •Start number 3 was manually annotated 10 times for cluster CQ1. •Start number 4 was manually annotated 1 time for cluster CQ1.

Info for manual annotations of cluster CQ2:

•Start number 2 was manually annotated 1 time for cluster CQ2.

•Start number 3 was manually annotated 1 time for cluster CQ2.

### **Gene Information:**

Gene: Abscondus\_96 Start: 58729, Stop: 58992, Start Num: 3 Candidate Starts for Abscondus\_96: (Start: 3 @58729 has 12 MA's), (9, 58792), (11, 58840), (12, 58918), (13, 58972),

Gene: Aphelion\_98 Start: 60282, Stop: 60545, Start Num: 3 Candidate Starts for Aphelion\_98: (Start: 3 @60282 has 12 MA's), (9, 60345), (11, 60393), (12, 60471), (13, 60525),

Gene: Bachita\_99 Start: 59940, Stop: 60203, Start Num: 3 Candidate Starts for Bachita\_99: (Start: 3 @59940 has 12 MA's), (9, 60003), (11, 60051), (12, 60129), (13, 60183),

Gene: BrutonGaster\_79 Start: 54284, Stop: 54559, Start Num: 2 Candidate Starts for BrutonGaster\_79: (1, 54272), (Start: 2 @54284 has 1 MA's), (8, 54344), (11, 54413),

Gene: ClubL\_98 Start: 58872, Stop: 59135, Start Num: 3 Candidate Starts for ClubL\_98: (Start: 3 @58872 has 12 MA's), (9, 58935), (10, 58959), (11, 58983), (12, 59061), (13, 59115), Gene: Cucurbita\_98 Start: 60447, Stop: 60710, Start Num: 3 Candidate Starts for Cucurbita\_98: (Start: 3 @60447 has 12 MA's), (9, 60510), (11, 60558), (12, 60636), (13, 60690), Gene: Culver\_99 Start: 58772, Stop: 59035, Start Num: 3 Candidate Starts for Culver\_99: (Start: 3 @58772 has 12 MA's), (9, 58835), (10, 58859), (11, 58883), (12, 58961), (13, 59015), Gene: Dusty\_94 Start: 58788, Stop: 59051, Start Num: 3 Candidate Starts for Dusty\_94: (Start: 3 @58788 has 12 MA's), (9, 58851), (11, 58899), (12, 58977), (13, 59031), Gene: Engineer\_98 Start: 59913, Stop: 60176, Start Num: 3 Candidate Starts for Engineer\_98: (Start: 3 @59913 has 12 MA's), (9, 59976), (11, 60024), (12, 60102), (13, 60156), Gene: Lozinak\_97 Start: 59751, Stop: 60014, Start Num: 3 Candidate Starts for Lozinak\_97: (Start: 3 @59751 has 12 MA's), (9, 59814), (11, 59862), (12, 59940), (13, 59994), Gene: Miskis\_95 Start: 58451, Stop: 58714, Start Num: 3 Candidate Starts for Miskis\_95: (Start: 3 @58451 has 12 MA's), (9, 58514), (11, 58562), (12, 58640), (13, 58694), Gene: Norvs\_99 Start: 59780, Stop: 60043, Start Num: 3 Candidate Starts for Norvs\_99: (Start: 3 @59780 has 12 MA's), (9, 59843), (11, 59891), (12, 59969), (13, 60023), Gene: OneUp\_85 Start: 56155, Stop: 56421, Start Num: 3 Candidate Starts for OneUp\_85: (Start: 3 @56155 has 12 MA's), (5, 56170), (11, 56281), Gene: PhinkBoden\_96 Start: 59541, Stop: 59804, Start Num: 3 Candidate Starts for PhinkBoden\_96: (Start: 3 @59541 has 12 MA's), (9, 59604), (11, 59652), (12, 59730), (13, 59784), Gene: Smoothie\_98 Start: 59751, Stop: 60014, Start Num: 3 Candidate Starts for Smoothie\_98: (Start: 3 @59751 has 12 MA's), (9, 59814), (11, 59862), (12, 59940), (13, 59994), Gene: Toniann\_99 Start: 59720, Stop: 59983, Start Num: 3 Candidate Starts for Toniann\_99: (Start: 3 @59720 has 12 MA's), (10, 59807), (11, 59831), (12, 59909), (13, 59963), Gene: WilliamBoone\_99 Start: 58486, Stop: 58746, Start Num: 4 Candidate Starts for WilliamBoone\_99: (Start: 4 @58486 has 1 MA's), (6, 58501), (7, 58507), (9, 58546), (11, 58594), (12, 58672),